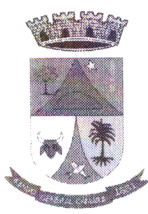

ESTADO DO RIO GRANDE DO SUL PREFEITURA MUNICIPAL DE GENERAL CÂMARA GABINETE DO PREFEITO

> DECRETO Nº 038/2020 De 03 de abril de 2020.

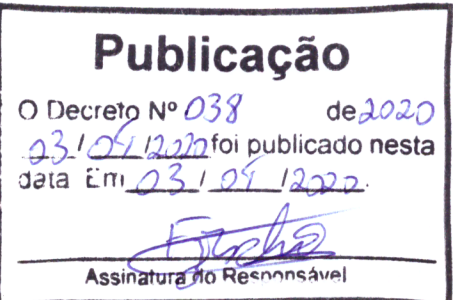

/

Autoriza a abertura de Crédito.<br>Suplementar no valor de R\$ 4.202,50, para o fim que especifica.

**Publicação**<br>  $0.9649 \times 0.93$ <br>  $0.94 \times 0.95$ <br>  $0.94 \times 0.95$ <br>  $0.94 \times 0.95$ <br>  $0.94 \times 0.95$ <br>  $0.94 \times 0.95$ <br>  $0.94 \times 0.95$ <br>  $0.94 \times 0.95$ <br>  $0.94 \times 0.95$ <br>  $0.94 \times 0.95$ <br>  $0.94 \times 0.95$ <br>  $0.94 \times 0.95$ <br>  $0.94 \times 0.95$ <br>  $0.94 \times 0.$ HELTON HOLZ BARRETO, Prefeito Municipal de General Câmara, Estado do Rio Grande do Sul, no uso de suas atribuições legais conferidas pelo art. <sup>75</sup> da Lei Orgânica do Município, <sup>e</sup> em conformidade ao disposto no Art. 7º. 1, "a" da Lei Municipal nº 2.207/2020, de <sup>13</sup> de janeiro de 2020:

## DECRETA:

Art. 1º - Fica aberto no presente exercício financeiro o crédito suplementar no valor de R\$ 4.202,50 (quatro mil, duzentos e dois reais, cinquenta centavos)

## SERVIÇOS URBANOS

Despesas de Capital

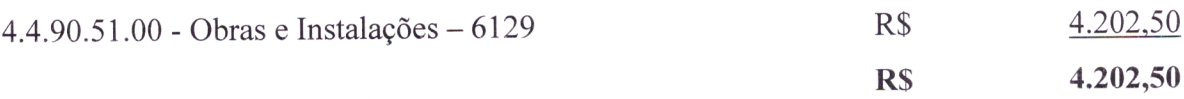

Art. 2º - Servirá de cobertura para <sup>o</sup> crédito aberto no artigo anterior <sup>a</sup> redução da seguinte dotação orçamentária:

## SERVIÇOS URBANOS

Despesas de Capital

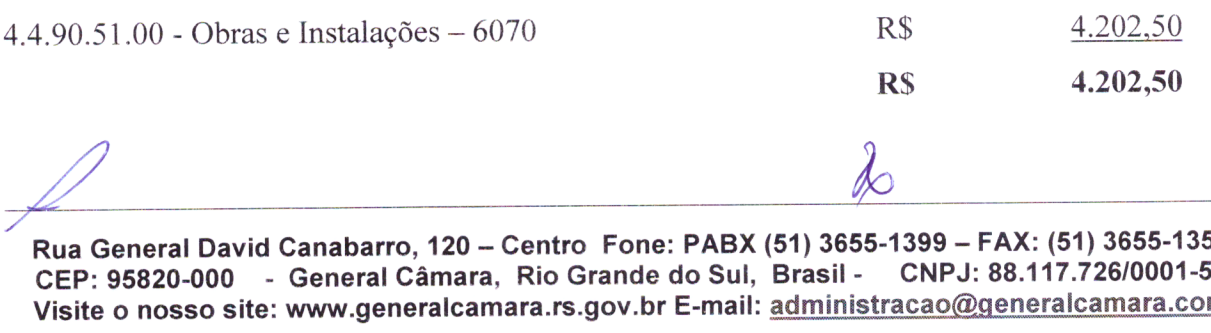

Rua General David Canabarro, <sup>120</sup> - Centro Fone: PABX (51) 3655-1399 — FAX: (51) 3655-1351 CEP: 95820-000 - General Câmara, Rio Grande do Sul, Brasil- CNPJ: 88.117.726/0001-50

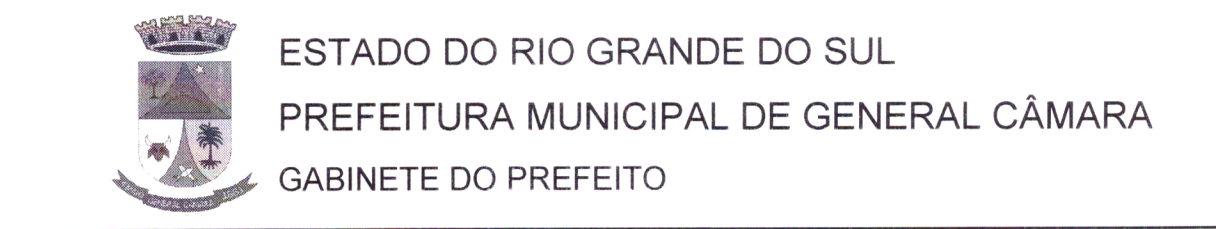

Art. 3º - Este Decreto entra em vigor na data de sua publicação.

## GABINETE DO PREFEITO MUNICIPAL DE GENERAL CÂMARA,

em 03 de abril de 2020.

Allton Danto

Prefeito Municipal

REGISTRE-SE, PUBLIQUE-SE, CUMPRA-SE

A

CARLOS AGUSTO DUARTE Secretário Municipal de Administração

Rua General David Canabarro, 120 — Centro Fone: PABX (51) 3655-1399 — FAX: (51) 3655-1351 CEP: 95820-000 - General Câmara, Rio Grande do Sul, Brasil - CNPJ: 88.117.726/0001-50 Visite o nosso site: www.generalcamara.rs.gov.br E-mail: administracao@generalcamara.com